### **Transaction Details**

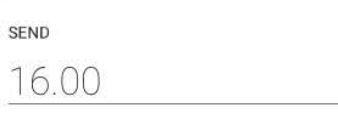

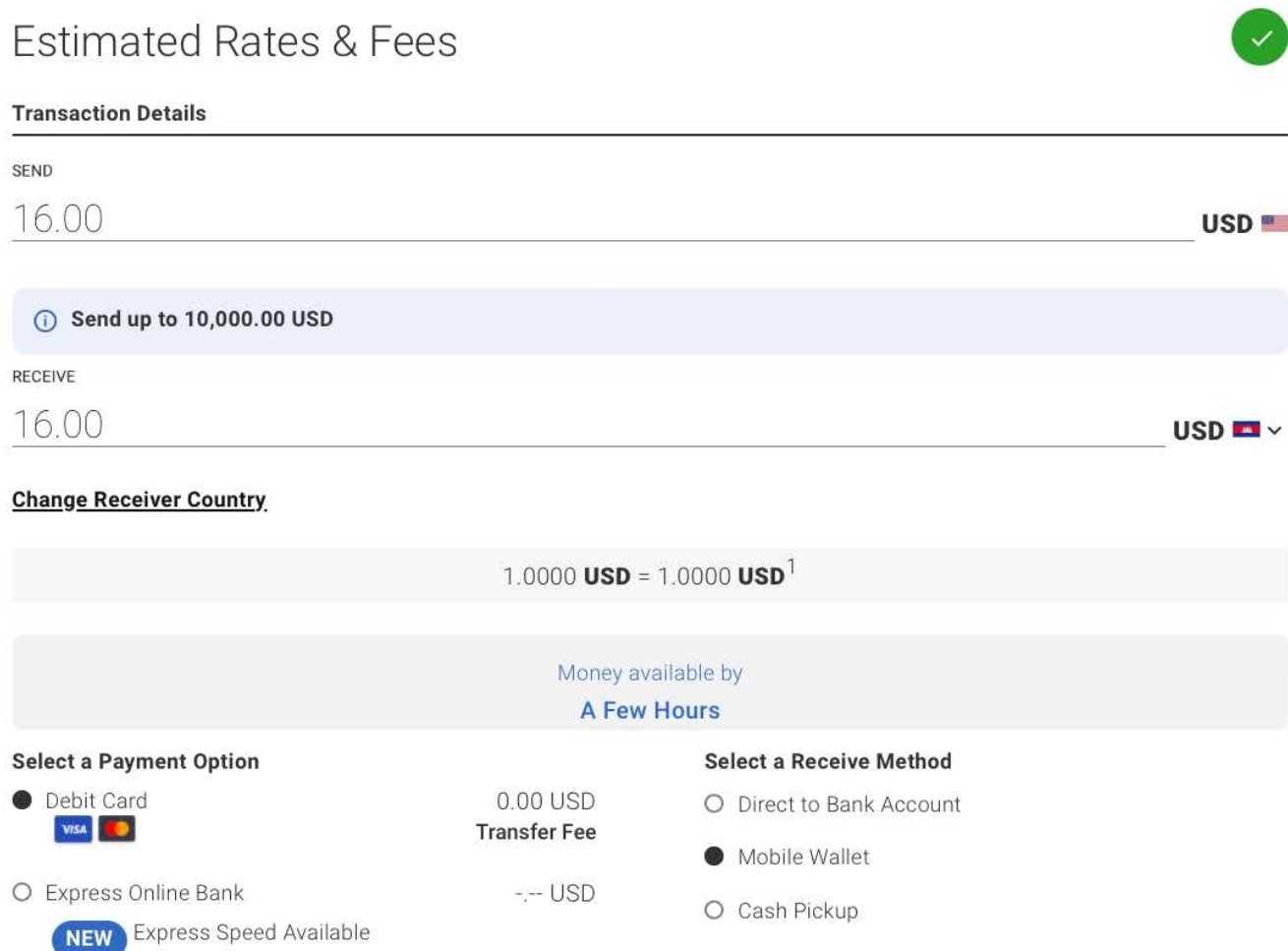

RECEIVE

### **Change Receiver Country**

**Select a Payment Option** 

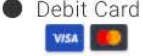

O Express Online Bank

**Learn More** 

O Credit Card 2 VISA DISCOVER

O Cash at Location **Learn More** 

Enter a Promo/Coupon Code (OPTIONAL)

**MoneyOnUs** 

### **WELCOME DISCOUNT**

### TOTAL COST<sup>3</sup>

- change by MoneyGram without notice.
- charges.
- 

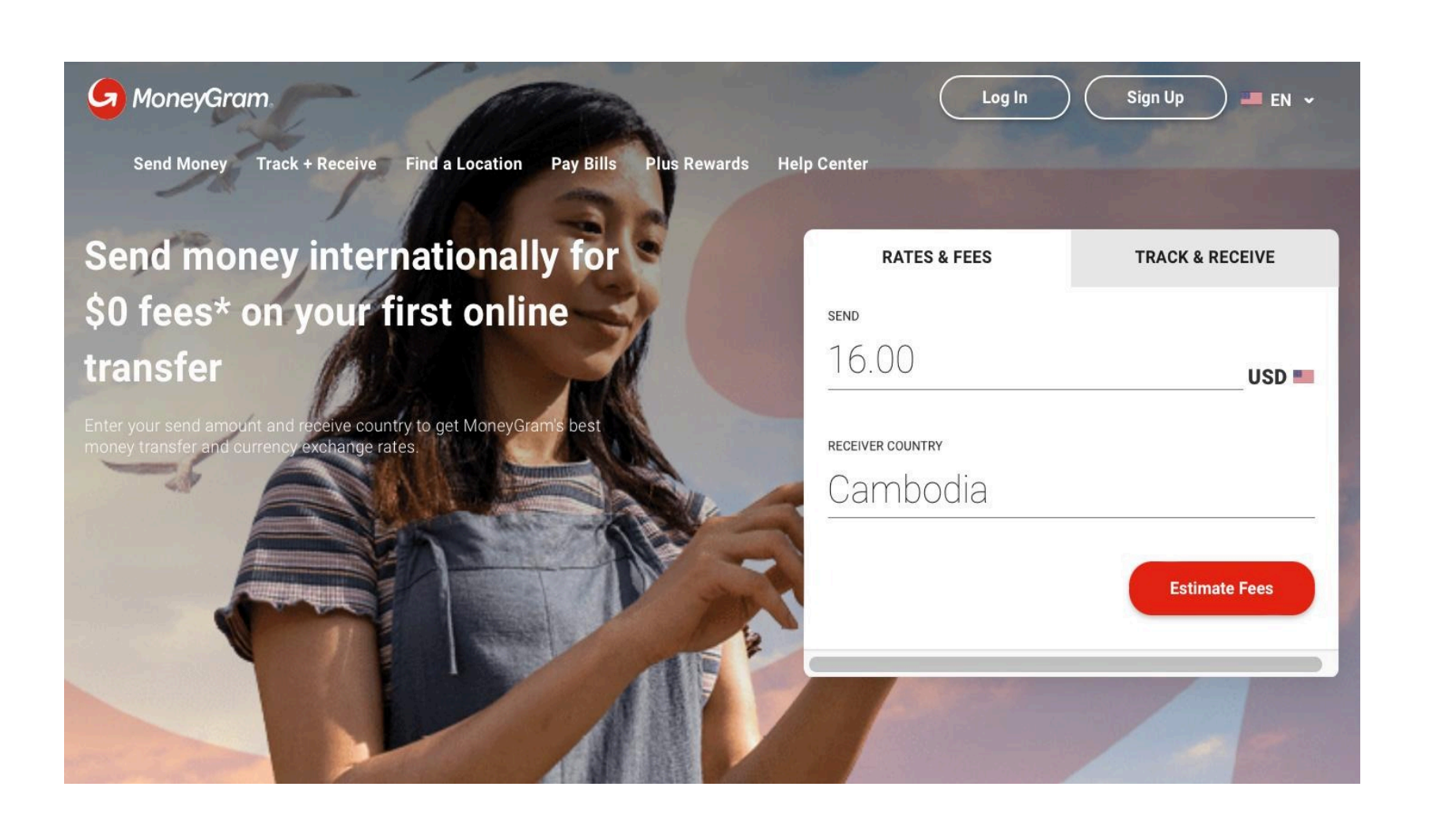

## 1. ENTER THE RIGHT AMOUNT TO **CAMBODIA**

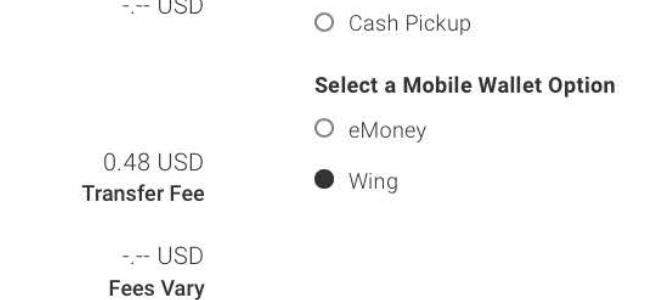

2. SELECT MOBILE WALLET AND SELECT WING AS THE OPTION

USD<sup>®</sup>

Remove

#### $-0.00$  USD

#### 16.00 USD

1. In addition to transfer fees, a currency exchange rate, also determined by MoneyGram, may also apply. MoneyGram may also make money from currency exchange. When selecting a money transfer operator, carefully compare both transfer fees and currency exchange rates. Transfer fees may vary depending on the amount being transferred and the delivery method. Transfer fee and currency exchange rate may be subject to

2. Your credit card company may charge a cash advance fee and interest

3. Fee and cost estimates apply to this online transaction at this time.

## Receiver Information

MOBILE WALLET

Wing

3. MAKE SURE THE NAME AND

### **Your Card Information**

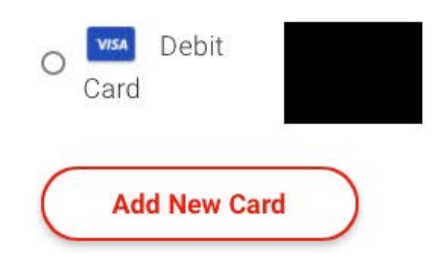

### Your Home & Billing Address

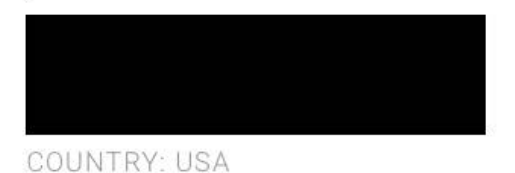

## 4. FILL IN YOUR PAYMENT **INFORMATION**

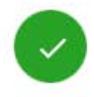

Edit

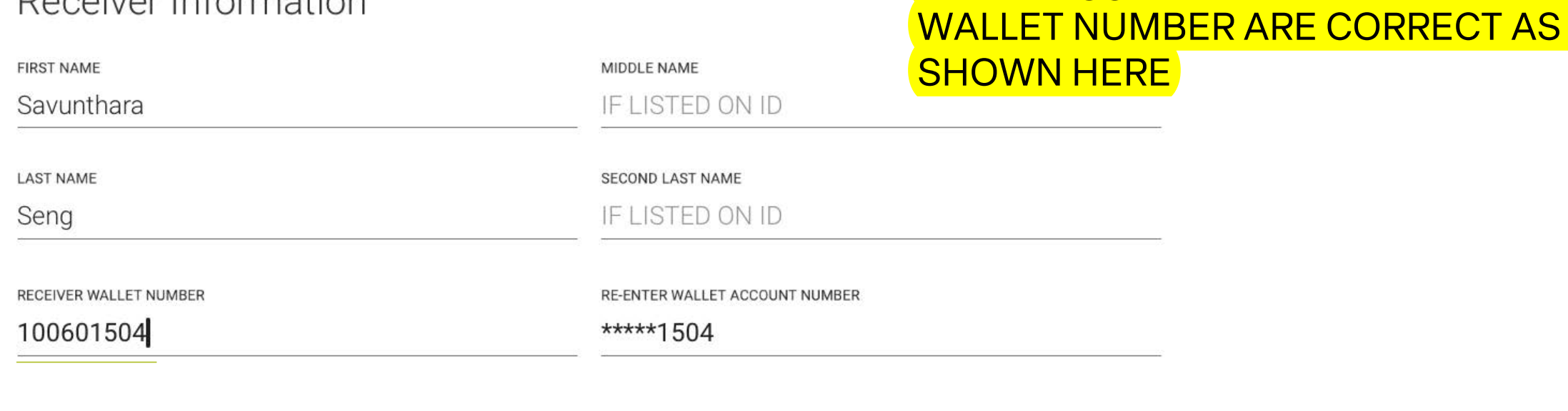

## Payment Information

### $\times$

### Summary

Almost finished! Just review the information below and submit your transaction.

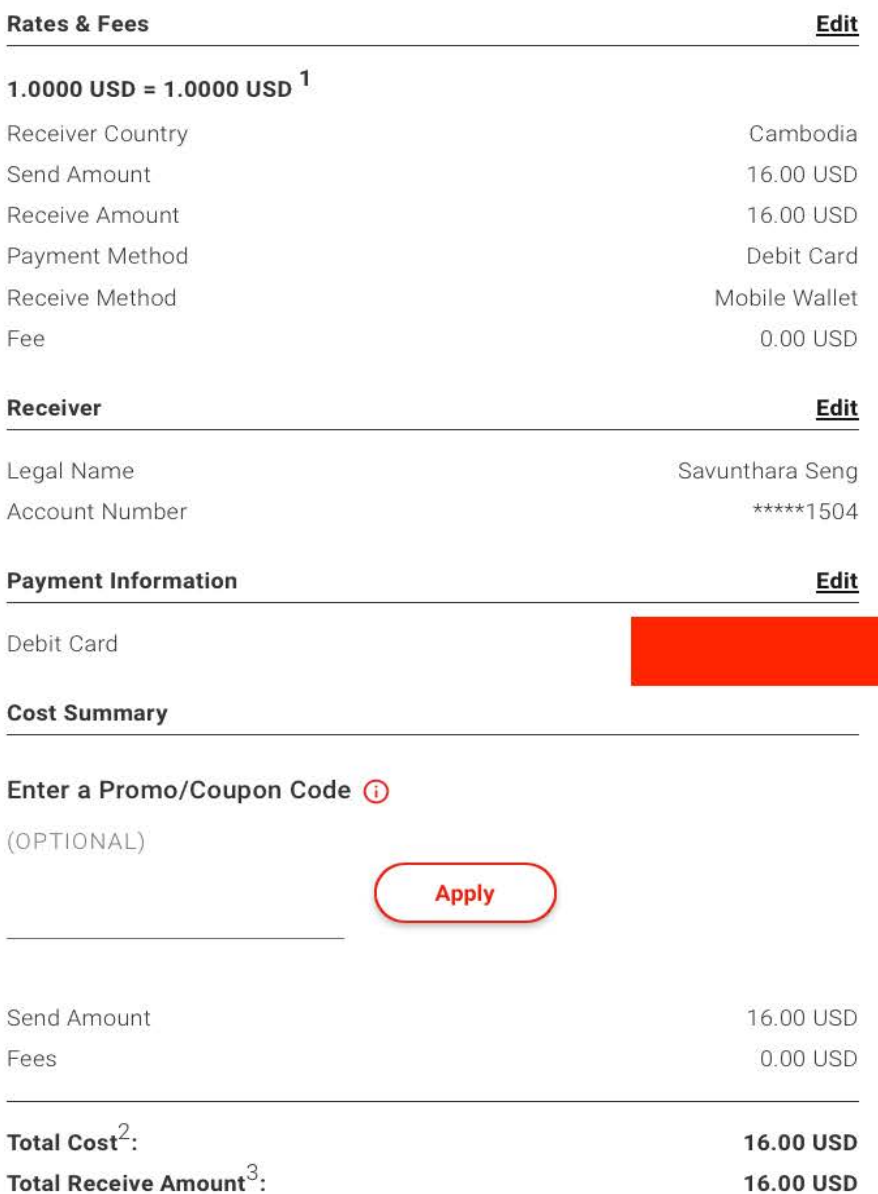

I agree to MoneyGram's **Terms and Conditions** and confirm I am the sole beneficial owner of the assets, and am acting solely on my own profile. You acknowledge your information will be used, disclosed and transferred, including international transfers as described in our **Privacy Notice**.

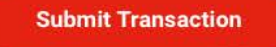

- 1. The amounts shown are only estimates based on variable exchange rates. Final fees have not been applied.
- 2. Fee and cost estimates apply to this online transaction at this time.
- 3. Special corridor pricing, promotions, currency and other factors may cause receive amount to vary at different locations.

## 5. MAKE SURE ALL THE **DETAILS ARE CORRECT**

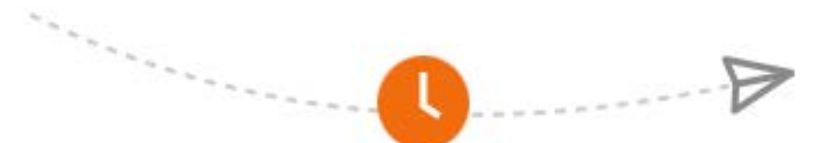

## 6. MONEYGRAM WILL REVIEW **YOUR PAYMENT.**

We are reviewing your transaction.

For your protection, we are reviewing this transaction and may need to contact you for more information.

You can log out, and we'll email you an update within 10 minutes.

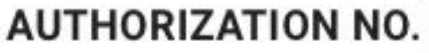

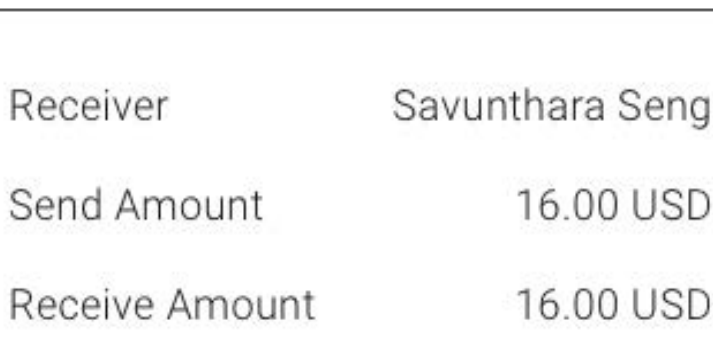

Receive Method Mobile Wallet eMoney

I'm Done

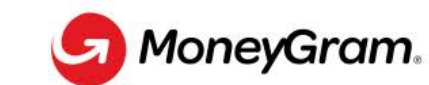

## We are reviewing your transaction.

For your protection, we are reviewing this transaction and may need to contact you for more information.

## You can log out, and we'll email you an update within 10 minutes.

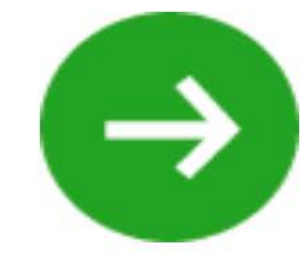

Log In

# Your transfer is on the move

Reference Number

### **Expected Date Available: 27/03/2024**

Funds maybe available sooner

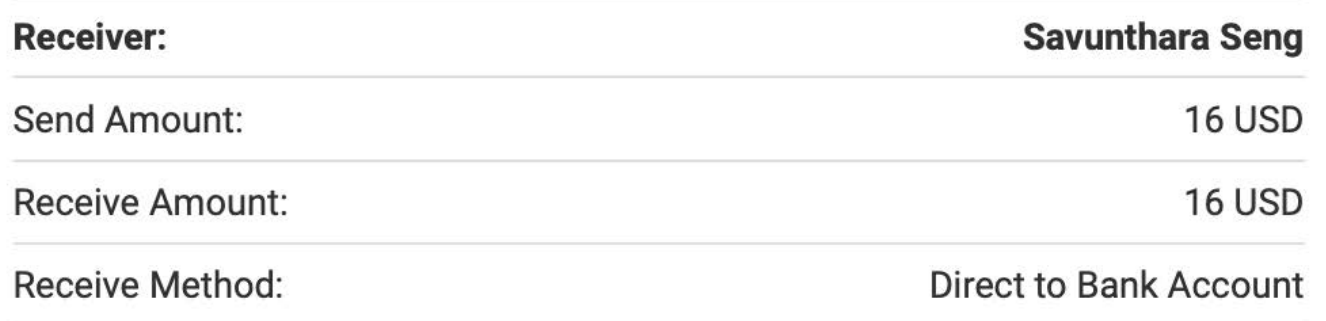

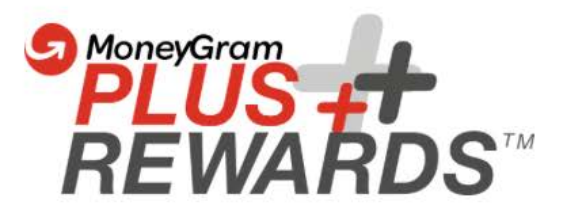

Receiver Savunthara Seng

**AUTHORIZATION NO.** 

16.00 USD Send Amount 16.00 USD Receive Amount Mobile Wallet -Receive Method eMoney

I'm Done

## 7. PLEASE KEEP YOUR RECEIPTS, STATUS OF PAYMENT, AND REFERENCE **NUMBER SAFE**